#### <span id="page-0-0"></span>Multiclass Classification

David Rosenberg

New York University

March 7, 2017

## <span id="page-1-0"></span>[Introduction](#page-1-0)

#### <span id="page-2-0"></span>Multiclass Setting

- Input space:  $\mathfrak X$
- Ouput space:  $\mathcal{Y} = \{1, \ldots, k\}$
- Today we consider linear methods specifically designed for multiclass.

## <span id="page-3-0"></span>[Reduction to Binary Classification](#page-3-0)

## <span id="page-4-0"></span>One-vs-All / One-vs-Rest

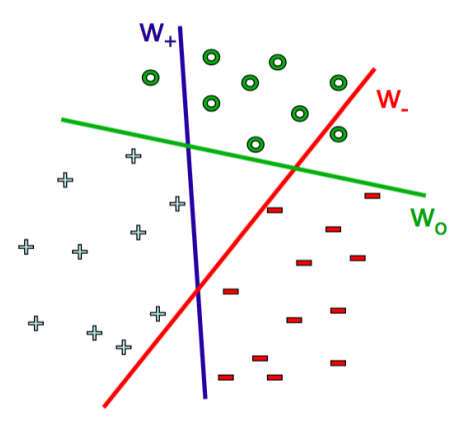

Plot courtesy of David Sontag.

# <span id="page-5-0"></span>One-vs-All / One-vs-Rest

- $\bullet$  Train *k* binary classifiers, one for each class.
- Train *ith classifier to distinguish class i from rest*
- Suppose  $h_1,\ldots,h_k : \mathcal{X} \to \mathbb{R}$  are our binary classifiers.
	- Can output hard classifications in  $\{-1,1\}$  or scores in R.
- Final prediction is

 $h(x) = \argmax h_i(x)$  $i \in \{1,...,k\}$ 

• Ties can be broken arbitrarily.

## <span id="page-6-0"></span>[Linear Classifers: Binary and Multiclass](#page-6-0)

## <span id="page-7-0"></span>Linear Binary Classifier Review

- Input Space:  $\mathfrak{X}=\mathsf{R}^d$
- $\bullet$  Output Space:  $\mathcal{Y} = \{-1, 1\}$
- **.** Linear classifier score function:

$$
f(x) = \langle w, x \rangle = w^T x
$$

- Final classification prediction:  $sign(f(x))$
- Geometrically, when are sign $(f(x)) = +1$  and sign $(f(x)) = -1$ ?

## <span id="page-8-0"></span>Linear Binary Classifier Review

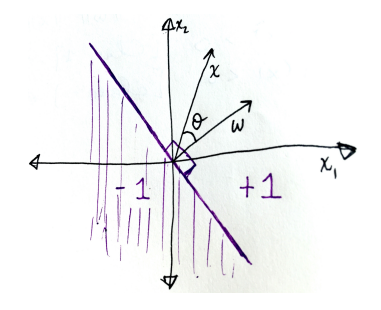

Suppose  $||w|| > 0$  and  $||x|| > 0$ :

$$
f(x) = \langle w, x \rangle = ||w|| ||x|| \cos \theta
$$
  
\n
$$
f(x) > 0 \iff \cos \theta > 0 \iff \theta \in (-90^{\circ}, 90^{\circ})
$$
  
\n
$$
f(x) < 0 \iff \cos \theta < 0 \iff \theta \notin [-90^{\circ}, 90^{\circ}]
$$

#### <span id="page-9-0"></span>Three Class Example

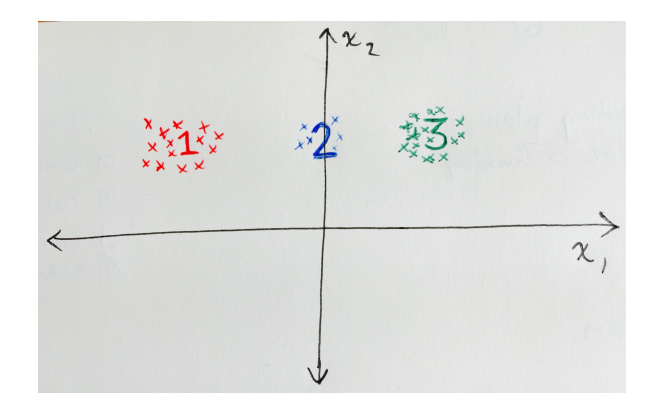

- Base hypothesis space  $\mathcal{H} = \{f(x) = w^T x \mid x \in \mathbb{R}^2\}.$
- Note: Separating boundary always contains the origin.

Example based on Shalev-Schwartz and Ben-David's Understanding Machine Learning, Section 17.1

#### <span id="page-10-0"></span>Three Class Example: One-vs-Rest

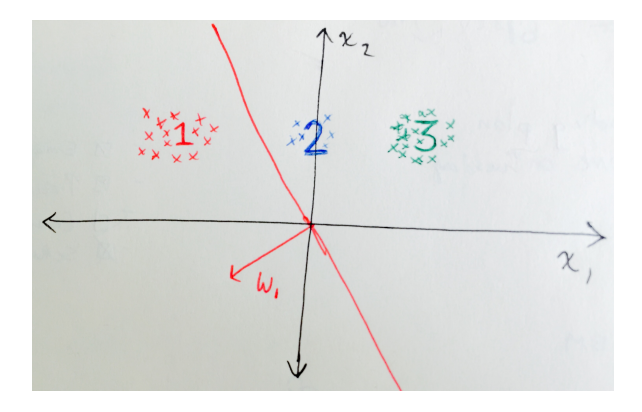

• Class 1 vs Rest:

$$
f_1(x) = w_1^T x
$$

David Rosenberg (New York University) [DS-GA 1003](#page-0-0) March 7, 2017 11 / 52

#### <span id="page-11-0"></span>Three Class Example: One-vs-Rest

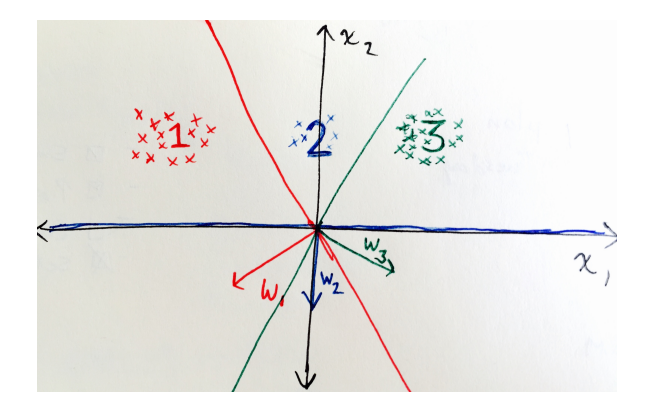

#### Examine "Class 2 vs Rest"

- Predicts everything to be "Not 2".
- If it predicted some "2", then it would get many more "Not 2" incorrect.

#### <span id="page-12-0"></span>One-vs-Rest: Predictions

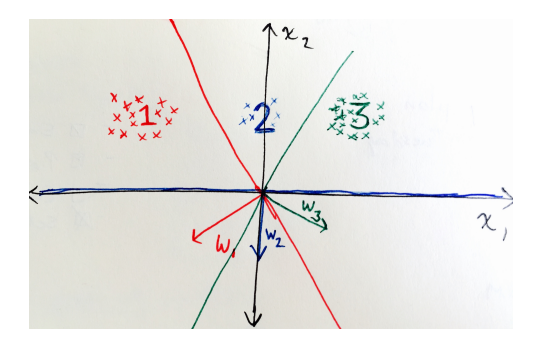

**Score for class i is** 

$$
f_i(x) = \langle w_i, x \rangle = ||w_i|| ||x|| \cos \theta_i,
$$

where  $\theta_i$  is the angle between  $x$  and  $w_i.$ 

• Predict class *i* that has highest  $f_i(x)$ .

## <span id="page-13-0"></span>One-vs-Rest: Class Boundaries

- For simplicity, we've assumed  $||w_1|| = ||w_2|| = ||w_3||$ .
- Then  $||w_i||$  and  $||x||$  are equal for all scores.
- $\implies$  x is classified by whichever has largest cos  $\theta_i$  (i.e.  $\theta_i$  closest to 0)

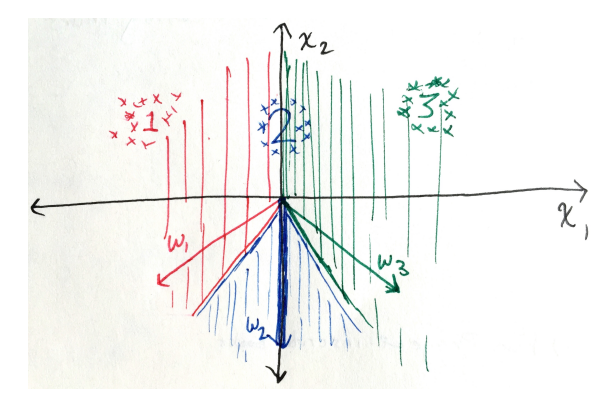

#### <span id="page-14-0"></span>One-vs-Rest: Class Boundaries

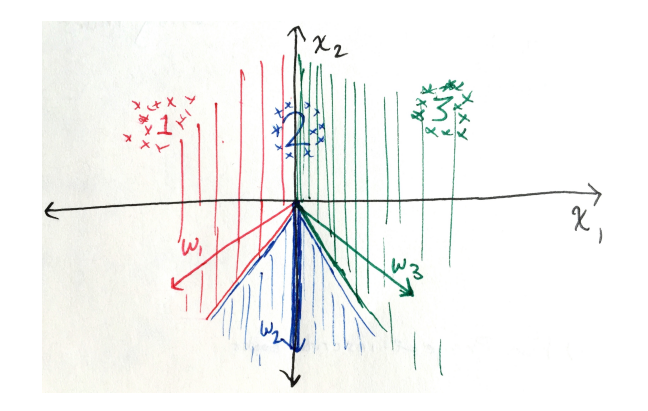

- This approach doesn't work well in this instance.
- Can we fix it by changing our base hypothesis space?

## <span id="page-15-0"></span>The Linear Multiclass Hypothesis Space

- Base Hypothesis Space:  $\mathcal{H} = \{x \mapsto w^T x \mid w \in \mathsf{R}^d\}.$
- Linear Multiclass Hypothesis Space (for k classes):

$$
\mathcal{F} = \left\{ x \mapsto \underset{i}{\text{arg max}} \, h_i(x) \mid h_1, \ldots, h_k \in \mathcal{H} \right\}
$$

• What's the action space here?

#### <span id="page-16-0"></span>One-vs-Rest: Class Boundaries

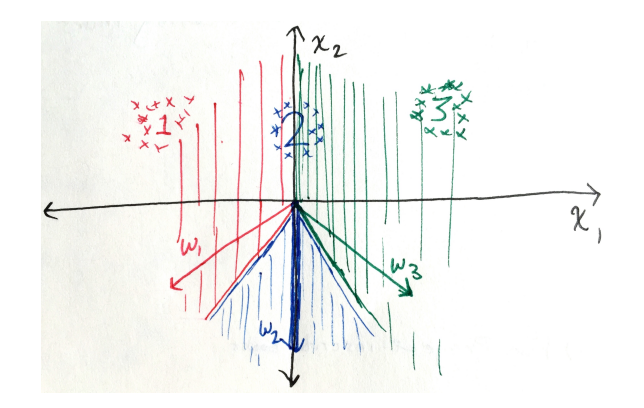

- Is this a failure of the hypothesis space or the learning algorithm?
- (A learning algorithm chooses the hypothesis from the hypothesis space.)

## <span id="page-17-0"></span>A Solution with Linear Functions

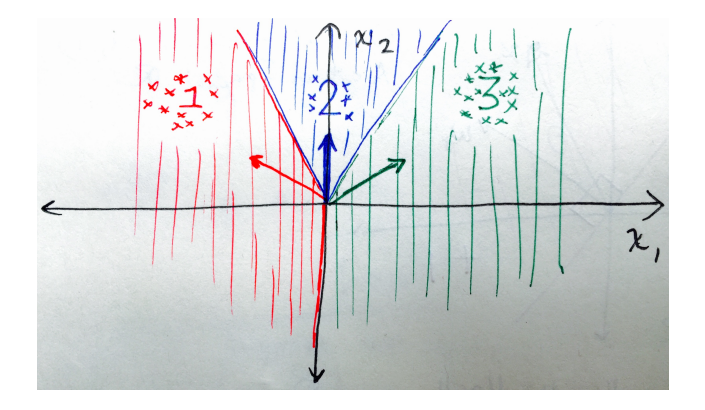

- This works... so the problem is not with the hypothesis space.
- How can we get a solution like this?

## <span id="page-18-0"></span>[Multiclass Predictors](#page-18-0)

## <span id="page-19-0"></span>Multiclass Hypothesis Space

- Base Hypothesis Space:  $\mathcal{H} = \{h : \mathcal{X} \to \mathbb{R}\}\$  ("score functions").
- Multiclass Hypothesis Space (for  $k$  classes):

$$
\mathcal{F} = \left\{ x \mapsto \underset{i}{\text{arg}\max} h_i(x) \mid h_1, \ldots, h_k \in \mathcal{H} \right\}
$$

 $\bullet$   $h_i(x)$  scores how likely x is to be from class i.

## <span id="page-20-0"></span>Multiclass Hypothesis Space: Reframed

- A slight reframing turns out to be more convenient down the line
- **General Output Space: y** 
	- e.g  $\mathcal{Y} = \{1, ..., k\}$  for multiclass
- Base Hypothesis Space:  $\mathcal{H} = \{h : \mathcal{X} \times \mathcal{Y} \rightarrow \mathbb{R}\}\$ 
	- gives **compatibility score** between input  $x$  and output  $y$
- Multiclass Hypothesis Space

$$
\mathcal{F} = \left\{ x \mapsto \underset{y \in \mathcal{Y}}{\arg \max} h(x, y) \mid h \in \mathcal{H} \right\}
$$

- Now we're back to a single score function.
- Takes  $x$  and  $y$  and evalutes their compatibility.

## <span id="page-21-0"></span>Learning in a Multiclass Hypothesis Space: In Words

- Base Hypothesis Space:  $\mathcal{H} = \{h : \mathcal{X} \times \mathcal{Y} \rightarrow \mathbb{R}\}\$
- Training data:  $(x_1, y_1), (x_2, y_2), \ldots, (x_n, y_n)$
- Learning process chooses  $h \in \mathcal{H}$ .
- $\bullet$  What type of h do we want?
- Want  $h(x, y)$  to be large when x has label y, small otherwise.

## <span id="page-22-0"></span>Learning in a Multiclass Hypothesis Space: In Math

 $h(x, y)$  classifies $(x_i, y_i)$  correctly iff

 $h(x_i, y_i) > h(x_i, y)$   $\forall y \neq y_i$ 

- h should give higher score for correct y than for all other  $y \in \mathcal{Y}$ .
- An equivalent condition is the following:

$$
h(x_i, y_i) > \max_{y \neq y_i} h(x_i, y)
$$

**•** First idea for objective function:

$$
\min_{h \in \mathcal{H}} \sum_{i=1}^{n} \ell \left[ h(x_i, y_i) - \max_{y \neq y_i} h(x_i, y) \right]
$$

## <span id="page-23-0"></span>[Linear Hypothesis Space](#page-23-0)

## <span id="page-24-0"></span>Linear Multiclass Prediction Function

• A linear class-sensitive score function is given by

 $h(x, y) = \langle w, \Psi(x, y) \rangle$ .

where  $\Psi(\mathsf{x},\mathsf{y})$  :  $\mathfrak{X} \times \mathcal{Y} \to \mathsf{R}^d$  is a class-sensitive feature map.

Linear Multiclass Hypothesis Space

$$
\mathcal{F} = \left\{ x \mapsto \underset{y \in \mathcal{Y}}{\arg \max} \left\langle w, \Psi(x, y) \right\rangle \mid w \in \mathbf{R}^d \right\}
$$

- $\mathbf{V}(x, y)$  extracts features relevant to how compatible y is with x.
- Final compatibility score must be extracted linearly from  $\Psi(x, y)$ .

# <span id="page-25-0"></span>Example:  $X = \mathbb{R}^2$ ,  $Y = \{1, 2, 3\}$

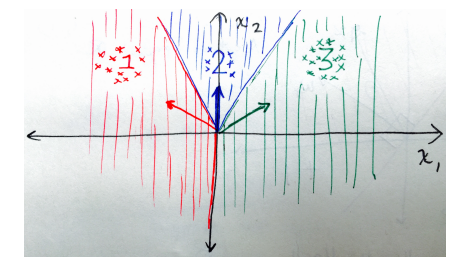

• 
$$
w_1 = \left(-\frac{\sqrt{2}}{2}, \frac{\sqrt{2}}{2}\right)
$$
,  $w_2 = (0, 1)$ ,  $w_3 = \left(\frac{\sqrt{2}}{2}, \frac{\sqrt{2}}{2}\right)$ 

Prediction function:  $(x_1, x_2) \mapsto \text{arg}\max_{i \in \{1,2,3\}} \langle w_i, (x_1, x_2) \rangle$ .

• How can we get this into the form  $x \mapsto \argmax_{v \in \mathcal{Y}} \langle w, \Psi(x, y) \rangle$ 

## <span id="page-26-0"></span>The Multivector Construction

What if we stack  $w_i$ 's together:

$$
w = \left(\underbrace{-\frac{\sqrt{2}}{2}, \frac{\sqrt{2}}{2}}_{w_1}, \underbrace{0, 1}_{w_2}, \underbrace{\frac{\sqrt{2}}{2}, \frac{\sqrt{2}}{2}}_{w_3}\right)
$$

And then do the following:  $\Psi \colon \mathsf{R}^2 \times \{1,2,3\} \mathsf{\rightarrow} \mathsf{R}^6$  defined by

$$
\Psi(x,1) := (x_1, x_2, 0, 0, 0, 0)
$$
  
\n
$$
\Psi(x,2) := (0, 0, x_1, x_2, 0, 0)
$$
  
\n
$$
\Psi(x,3) := (0, 0, 0, 0, x_1, x_2)
$$

• Then  $\langle w, \Psi(x, y) \rangle = \langle w_y, x \rangle$ , which is what we want.

## <span id="page-27-0"></span>Natural Language Processing Example

- $\mathcal{X} = \{$ All possible words $\}$ .
- $\bullet$   $\mathcal{Y} =$ {NOUN, VERB, ADJECTIVE, ADVERB, ARTICLE, PREPOSITION}.
- Features of  $x \in \mathcal{X}$ : [The word itself], ENDS\_IN\_ly, ENDS\_IN\_ness, ...
- $\Psi(x, y) = (\psi_1(x, y), \psi_2(x, y), \psi_3(x, y), \ldots, \psi_d(x, y))$ :

$$
\psi_1(x, y) = 1(x = \text{apple AND } y = \text{NOUN})
$$
  
\n
$$
\psi_2(x, y) = 1(x = \text{run AND } y = \text{NOUN})
$$
  
\n
$$
\psi_3(x, y) = 1(x = \text{run AND } y = \text{VERB})
$$
  
\n
$$
\psi_4(x, y) = 1(x \text{ ENDS\_IN\_ly AND } y = \text{ADVERB})
$$
  
\n
$$
\vdots \qquad \vdots
$$

• e.g.  $\Psi(x = \text{run}, y = \text{NOUN}) = (0, 1, 0, 0, \dots)$ 

After training, what would you guess corresponding  $w_1, w_2, w_3, w_4$  to be?

## <span id="page-28-0"></span>NLP Example: How does it work?

$$
\begin{array}{rcl}\n\bullet \Psi(x,y) = (\psi_1(x,y), \psi_2(x,y), \psi_3(x,y), \dots, \psi_d(x,y)) \in \mathbb{R}^d: \\
\quad \ \, ^t\psi_1(x,y) & = & 1(x = \text{apple AND } y = \text{NOUN}) \\
\psi_2(x,y) & = & 1(x = \text{run AND } y = \text{NOUN}) \\
& \vdots \quad \vdots \quad \vdots\n\end{array}
$$

- After training, we've learned  $w \in \mathsf{R}^d$ . Say  $w = (5, 3, 1, 4, \ldots)$
- To predict label for  $x =$  apple, we compute scores for each  $y \in \mathcal{Y}$ :

 $\langle w, \Psi(\text{apple},\text{NOUN})\rangle$  $\langle w, \Psi(\text{apple},\text{VERB}) \rangle$  $\langle w, \Psi(\text{apple}, \text{ADVERB}) \rangle$ 

> . . .

• Predict class that gives highest score.

## <span id="page-29-0"></span>Another Approach: Use Label Features

- What if we have a very large number of classes?
- **A** Make features for the classes
- Common in advertising
	- <sup>o</sup>  $\mathcal{X}$ : User and user context
	- $\bullet$  y: A large set of banner ads
- Suppose user  $x$  is shown many banner ads.
- We want to predict which one the user will click on.
- **Possible features:**

 $\psi_1(x, y) = 1(x)$  interested in sports AND y relevant to sports)  $\psi_2(x, y) = 1(x)$  is in target demographic group of y  $\psi_3(x, y) = 1(x)$  previously clicked on ad from company sponsoring y

## <span id="page-30-0"></span>TF-IDF Features for News Article Classification

- $\mathfrak{X} = \{$ news articles $\}$
- $\bullet$   $\mathcal{Y} = \{\text{politics, sports, entertainment, world news, local news}\}$  [TOPICS]
- Want to use the words in article  $x$  to predict topic  $y$ .
- The Term-Frequency of word  $w$  in document  $x$ , denoted

 $TF(w,x)$ ,

is the numer of times word  $w$  occurs in document  $x$ .

## <span id="page-31-0"></span>TF-IDF Features for News Article Classification

 $\bullet$  The Document-Frequency of word w in class  $v$ , denoted

 $DF(w, y)$ ,

is the number of documents containing word  $w$  NOT in topic  $y$ .

• The TF-IDF feature for word w is then defined as

$$
\psi_w(x,y) = TF(w,x) \log \left( \frac{m}{DF(w,y)} \right),
$$

where  $m$  is the total number of documents in training set.

(NOTE: There are many other variations of TF-IDF).

## <span id="page-32-0"></span>TF-IDF: Things to note

- Suppose we have  $d$  words in our vocabulary and  $k$  topic classes.
- Suppose we have a TF-IDF feature for each word (and no other features).
- What's the dimension of  $\Psi(x, y)$ ?
- We have one TF-IDF for each word.
- Recall our multivector-style NLP features:

$$
\psi_2(x, y) = 1(x = run \text{ AND } y = \text{NOUN})
$$
  

$$
\psi_3(x, y) = 1(x = run \text{ AND } y = \text{VERB})
$$

• If made this "TF-IDF" style, it would like

 $\psi_{x=run}(x, y) = 1(x = run) \times (compatibility of "run" with class y)$ 

## <span id="page-33-0"></span>[Linear Multiclass SVM](#page-33-0)

## <span id="page-34-0"></span>The Margin for Multiclass

- Let  $h: \mathcal{X} \times \mathcal{Y} \rightarrow \mathbb{R}$  be our class-sensitive score function.
- Define a "margin" between correct class and each other class:

#### Definition

The **margin** of score function  $h$  on the *i*th example  $(x_i, y_i)$  for class  $y$  is

$$
m_{i,y}(h) = h(x_i,y_i) - h(x_i,y).
$$

- Want  $m_{i,\mathrm{y}}(h)$  to be large and positive for all  $\mathrm{y} \neq \mathrm{y}_i.$
- For our linear hypothesis space, margin is

$$
m_{i,y}(w) = \langle w, \Psi(x_i, y_i) \rangle - \langle w, \Psi(x_i, y) \rangle
$$

## <span id="page-35-0"></span>Multiclass SVM with Hinge Loss

• Recall binary SVM (without bias term):

$$
\min_{w \in \mathbf{R}^d} \frac{1}{2} ||w||^2 + \frac{c}{n} \sum_{i=1}^n \left( 1 - \underbrace{y_i w^T x_i}_{\text{margin}} \right)_+
$$

.

- [Recall  $(x)_{+} = max(0, x)$ .]
- Multiclass SVM (Version 1):

$$
\min_{w \in \mathbf{R}^d} \frac{1}{2} ||w||^2 + \frac{c}{n} \sum_{i=1}^n \max_{y \neq y_i} (1 - m_{i,y}(w))_+
$$

where  $m_{i,y}(w) = \langle w, \Psi(x_i, y_i) \rangle - \langle w, \Psi(x_i, y) \rangle$ .

## <span id="page-36-0"></span>Class-Sensitive Loss

- In multiclass, some misclassifications may be worse than others.
- Rather than 0/1 Loss, we may be interested in a more general loss

$$
\Delta: \mathcal{Y} \times \mathcal{A} \rightarrow \mathbf{R}^{\geqslant 0}
$$

- We can use this ∆ as our target margin for multiclass SVM.
- Multiclass SVM (Version 2):

$$
\min_{w \in \mathbf{R}^d} \frac{1}{2} ||w||^2 + \frac{c}{n} \sum_{i=1}^n \max_{y} (\Delta(y_i, y) - m_{i,y}(w))_+
$$

We can think of  $\Delta(y_i,y)$  as the ''target margin'' for example  $i$  and class  $y$  because if each margin  $m_{i,y}(w)$  meets or exceeds its corresponding target  $\Delta({y_i},y)$ , then we don't incur a loss on example i.

#### <span id="page-37-0"></span>Geometric Interpretation

- Prediction is given by argmax<sub>v∈Y</sub>  $\langle w, \Psi(x, y) \rangle$ .
- Note it's unchanged if we replace w by  $w/\|w\|$ .
- For simplicity, let's assume  $\|w\| = 1$ .
- Then score function  $\langle w, \Psi(x,y) \rangle = ||\Psi(x,y)||\cos\theta = \text{Proj}_{w} \Psi(x,y).$

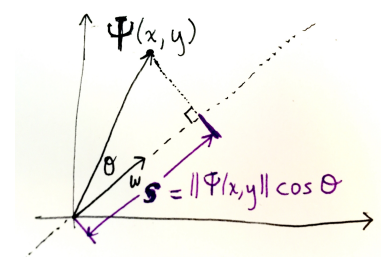

#### <span id="page-38-0"></span>Geometric Interpretation

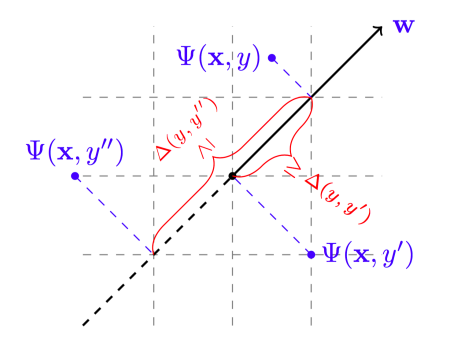

- Ψ maps each  $x\in\mathfrak X$  to  $|\mathcal Y|$  different vectors in  $\mathsf R^d.$
- For example  $(x, y)$ , we want margins for all  $y' \neq y$  to exceed target margin:

$$
\langle w, \Psi(x, y) \rangle - \langle w, \Psi(x, y') \rangle \geq \Delta(y, y')
$$

Figure from Section 17.2.4 from Shalev-Schwartz and Ben-David's Understanding Machine Learning

## <span id="page-39-0"></span>[Interlude: Is This Worth The Hassle Compared to One-vs-All?](#page-39-0)

## <span id="page-40-0"></span>Recap: What Have We Got?

- Problem: Multiclass classification  $\mathcal{Y} = \{1, \ldots, K\}$
- Solution 1: One-vs-All.
	- Train K models:  $h_1(x),...,h_K(x): \mathfrak{X} \to \mathbf{R}$ .
	- Predict with argmax<sub>v∈Y</sub>  $h_v(x)$ .
	- Gave simple example where this fails for linear classifiers
- Solution 2: Multiclass
	- Train one model:  $h(x, y) : \mathcal{X} \times \mathcal{Y} \rightarrow \mathbb{R}$ .
	- Prediction is involves solving argmax<sub>v∈ y</sub>  $h(x, y)$ .

### <span id="page-41-0"></span>Does it work better in practice?

Paper by Rifkin & Klautau: "[In Defense of One-Vs-All Classification"](http://www.jmlr.org/papers/v5/rifkin04a.html) (2004)

- Extensive experiments, carefully done
	- albeit on relatively small UCI datasets
- Suggests one-vs-all works just as well in practice
	- (or at least, the advantages claimed by earlier papers for multiclass methods were not compelling)
- Compared
	- many multiclass frameworks (including the one we discuss)
	- one-vs-all for SVMs with RBF kernel
	- one-vs-all for square loss with RBF kernel (for classification!)
- All performed roughly the same

### <span id="page-42-0"></span>Why Are We Bothering with Multiclass?

- The framework we have developed for multiclass
	- class sensitive score functions
	- multiclass margin
	- **•** target margin
- Generalizes to situations where one-vs-all is computationally intractable.

#### <span id="page-43-0"></span>[Introduction to Structured Prediction](#page-43-0)

# <span id="page-44-0"></span>Part-of-speech (POS) Tagging

Given a sentence, give a part of speech tag for each word:

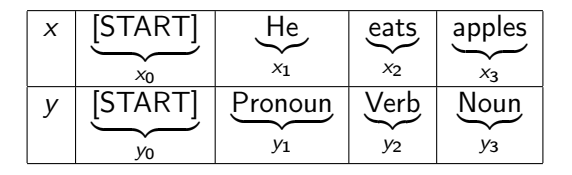

- $\bullet \ \mathcal{V} = \{ \text{all English words} \} \cup \{ \text{[STAT]}, \text{''."'} \}$
- $\odot$   $\mathcal{P} = \{START, Pronoun,Verb, Noun, Adjective\}$
- $\mathfrak{X} = \mathfrak{V}^n$ ,  $n = 1, 2, 3, \ldots$  [Word sequences of any length]
- $\mathcal{Y} = \mathcal{P}^n$ ,  $n = 1, 2, 3, ...$  [Part of speech sequence of any length]

### <span id="page-45-0"></span>Structured Prediction

- $\bullet$  A structured prediction problem is a multiclass problem in which  $\mathcal Y$  is very large, but has (or we assume it has) a certain structure.
- For POS tagging, *y* grows exponentially in the length of the sentence.
- Typical structure assumption: The POS labels form a Markov chain.
	- i.e.  $y_{n+1} | y_n, y_{n-1}, \ldots, y_0$  is the same as  $y_{n+1} | y_n$ .
	- More on this in several weeks or in DS-GA 1005.

## <span id="page-46-0"></span>Local Feature Functions: Type 1

#### A "type 1" local feature only depends on

- the label at a single position, say  $y_i$  (label of the *i*th word) and
- $\bullet$  x at any position
- Example:

$$
\begin{array}{rcl}\n\Phi_1(i, x, y_i) & = & 1(x_i = \text{runs})1(y_i = \text{Verb}) \\
\Phi_2(i, x, y_i) & = & 1(x_i = \text{runs})1(y_i = \text{Noun}) \\
\Phi_3(i, x, y_i) & = & 1(x_{i-1} = \text{He})1(x_i = \text{runs})1(y_i = \text{Verb})\n\end{array}
$$

## <span id="page-47-0"></span>Local Feature Functions: Type 2

#### A "type 2" local feature only depends on

- the labels at 2 consecutive positions:  $y_{i-1}$  and  $y_i$
- $\bullet$  x at any position

#### Example:

$$
\theta_1(i, x, y_{i-1}, y_i) = 1(y_{i-1} = \text{Pronoun})1(y_i = \text{Verb}) \n\theta_2(i, x, y_{i-1}, y_i) = 1(y_{i-1} = \text{Pronoun})1(y_i = \text{Noun})
$$

## <span id="page-48-0"></span>Local Feature Vector and Compatibility Score

 $\bullet$  At each position *i* in sequence, define the local feature vector:

$$
\Psi_i(x, y_{i-1}, y_i) = (\phi_1(i, x, y_i), \phi_2(i, x, y_i), \dots, \n\theta_1(i, x, y_{i-1}, y_i), \theta_2(i, x, y_{i-1}, y_i), \dots)
$$

• Local compatibility score for  $(x, y)$  at position *i* is  $\langle w, \Psi_i(x, y_{i-1}, y_i) \rangle$ .

## <span id="page-49-0"></span>Sequence Compatibility Score

• The compatibility score for the pair of sequences  $(x, y)$  is the sum of the local compatibility scores:

$$
\sum_{i} \langle w, \Psi_{i}(x, y_{i-1}, y_{i}) \rangle
$$
  
=  $\langle w, \sum_{i} \Psi_{i}(x, y_{i-1}, y_{i}) \rangle$   
=  $\langle w, \Psi(x, y) \rangle$ ,

where we define the sequence feature vector by

$$
\Psi(x,y)=\sum_i\Psi_i(x,y_{i-1},y_i).
$$

• So we see this is a special case of linear multiclass prediction.

#### <span id="page-50-0"></span>Sequence Target Loss

- How do we assess the loss for prediction sequence  $y'$  for example  $(x, y)$ ?
- Hamming loss is common:

$$
\Delta(y, y') = \frac{1}{|y|} \sum_{i=1}^{|y|} 1(y_i \neq y'_i)
$$

• Could generalize this as

$$
\Delta(y, y') = \frac{1}{|y|} \sum_{i=1}^{|y|} \delta(y_i, y'_i)
$$

#### <span id="page-51-0"></span>What remains to be done?

• To compute predictions, we need to find

```
arg max \langle w, \Psi(x,y) \rangle .
  y∈Y
```
- $\bullet$  This is straightforward for |*y*| small.
- Now  $|y|$  is exponentially large.
- $\bullet$  Because Ψ breaks down into local functions only depending on 2 adjacent labels,
	- we can solve this efficiently using dynamic programming.
	- (Similar to Viterbi decoding.)
- Learning can be done with SGD and a similar dynamic program.